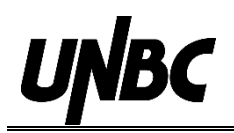

## **Chicago Style Author-Date (17th Ed.)**

The basic elements of Chicago Author-Date are described in this handout, with page references to *The Chicago Manual of Style*, 17th edition. Author-Date style is generally preferred in the social sciences. Always check with your instructor for course-specific guidelines.

## **General Formatting Guidelines**

- Margins should be between 1-1.5". Times New Roman 12pt font is preferred.
- Page numbers begin in the header of the first page of text, with the number 1 on the right.
- All content should be double spaced and Left Aligned (not Justified). Avoid extra line spaces between paragraphs (set "after" spacing to 0 in MS Word).
- Use First-line indents for the body. Use Hanging indents for the bibliography.
- Include the title on the first page of text.
- $\bullet$  If a title page is requested, place the title a third of the way down the page. If there is a subtitle, end the title with a colon and place the subtitle on the next line. Place your name and class information after several lines.
- Quotations of five or more lines should be blocked: indent .5", single space, no quotation marks, and an extra line space before and after the quote.
- Always refer to your instructor's assignment guidelines and preferences, even if they differ from these guidelines.

In Author-Date format, in-text citations take the form of parentheses with the author's name, and the year of publication. The full bibliographic information should be provided in the *References* or *Works Cited* section at the end of the document. There are two types of in-text citations: running text (where the author's name is part of the sentence) and parenthetical (where the author is not mentioned directly, and must be included as part of the citation itself).

Running text example:

Jones' (2005) observations transformed the way sustainability was critiqued in the literature.

Parenthetical example:

The observation that criticism may result in increased ideological resistance transformed the way sustainability was critiqued in the literature (Jones 2005).

## **Formatting Citations**

In-text citations are composed of three elements: author name, year of publication, and, optionally, the page number that the information can be located on. If you are citing a direct quote, the page number is not optional.

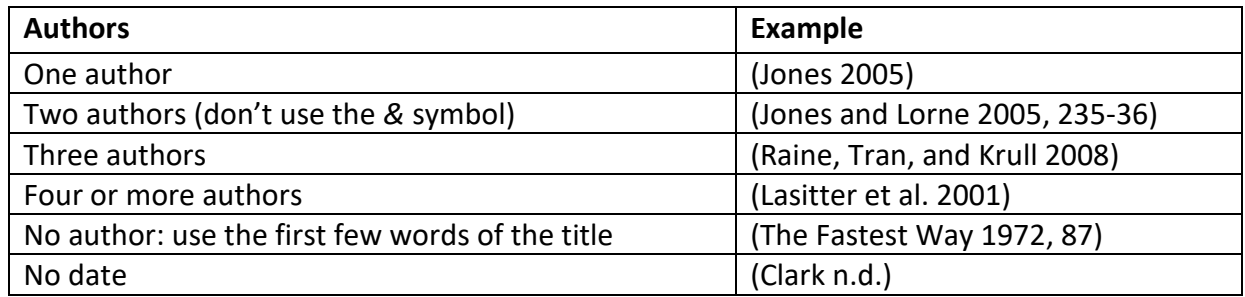

## **References or Works Cited List**

Begin on a separate page. Single space alphabetized entries using a hanging indent and a line space between each entry.

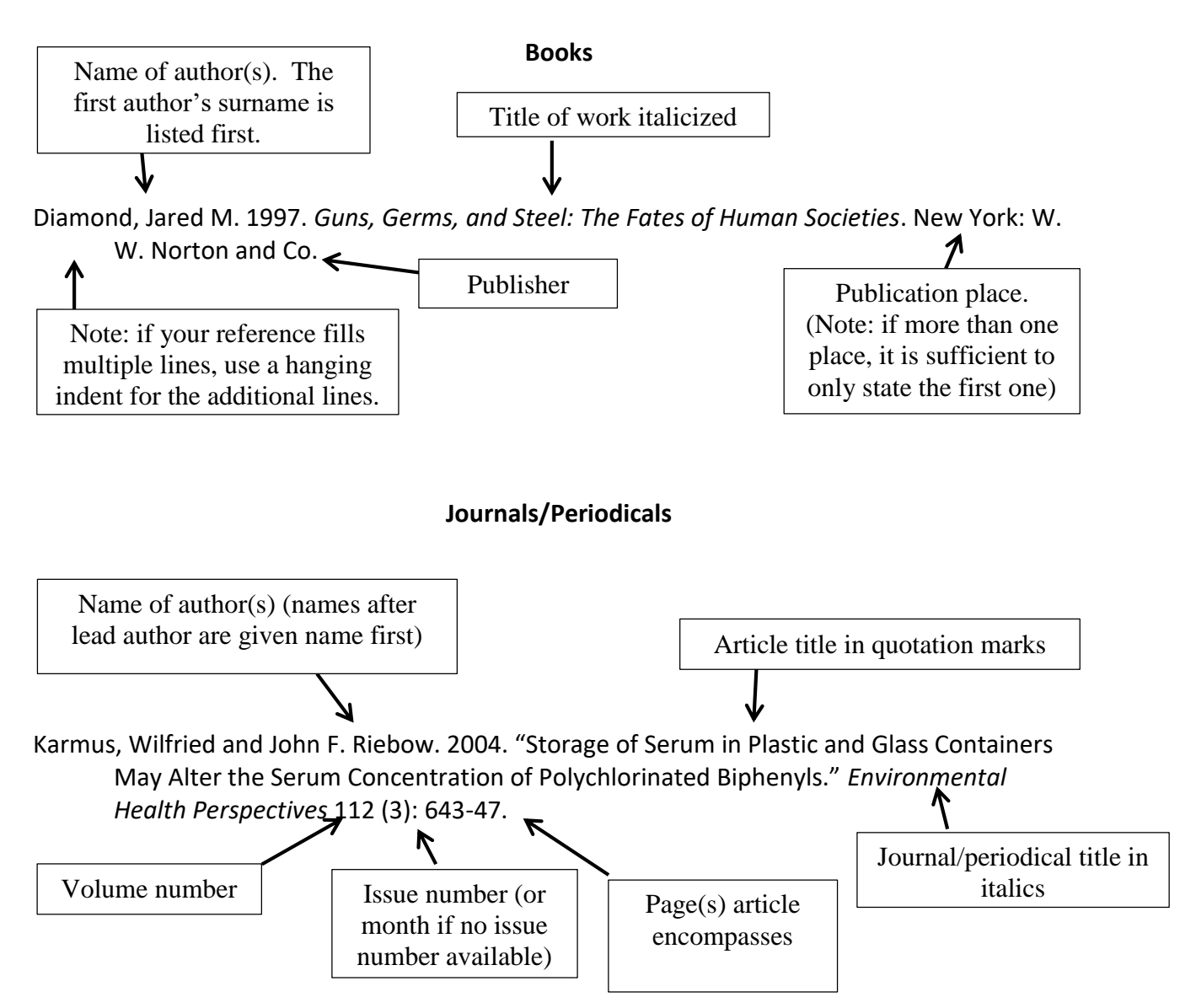

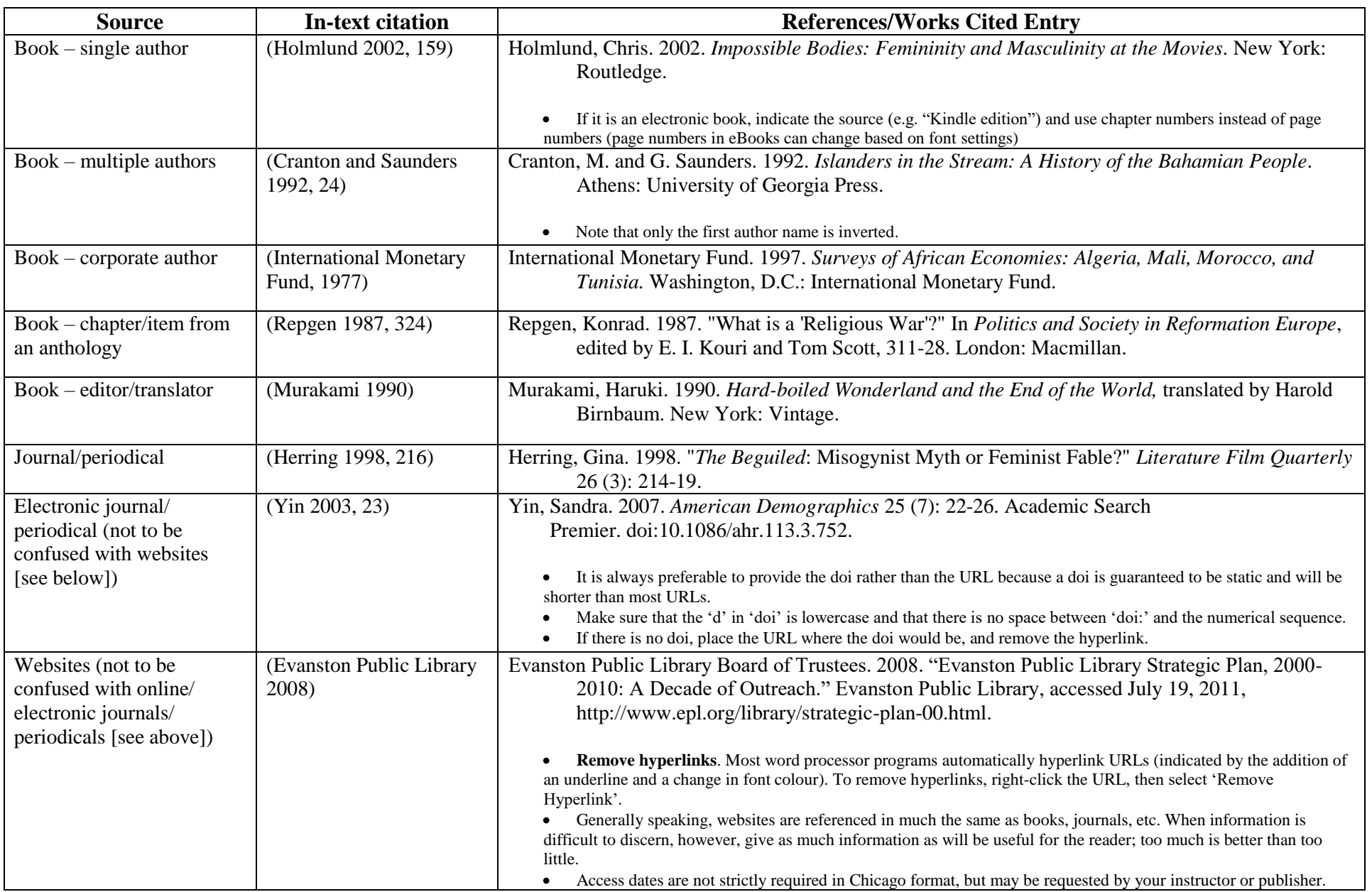